# ECS 36A, May 10, 2023

#### Announcements

- 1. Everything through today is now on the Canvas and nob web sites
- 2. On Wednesday, May 10, we will resume in-person classes
- 3. I will also hold office hours in person beginning then
- 4. The midterm will be Friday, May 12

#### **Structures**

- Data structure used to group elements of a different type together
- Example: student registration number database
	- See element below

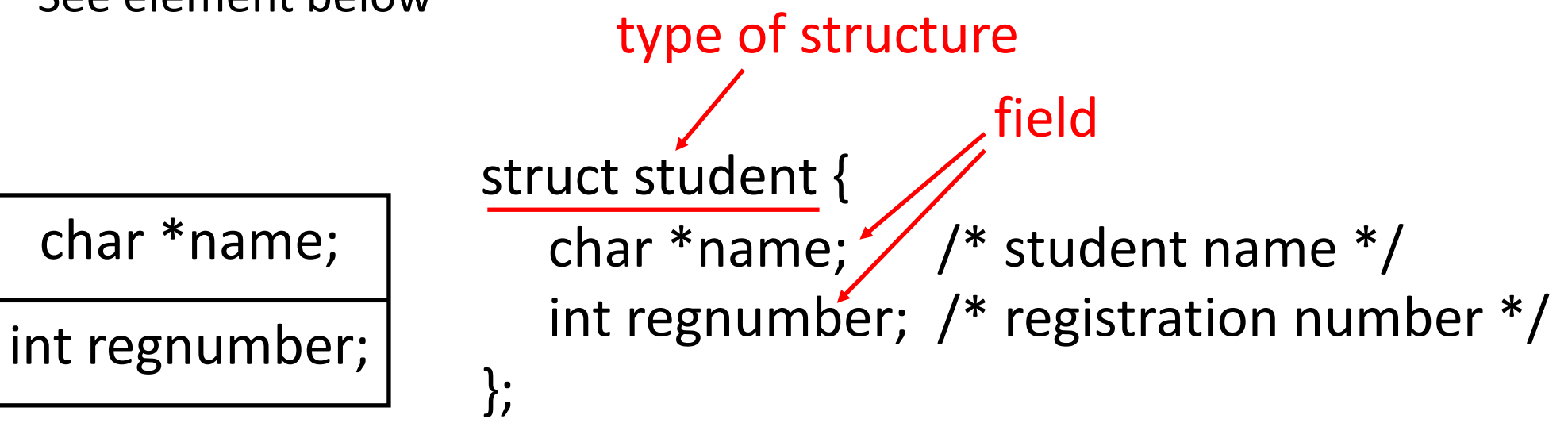

# Referring to a Structure

Here's how you declare a variable of the structure:

struct student xyzzy, \*pxyzzy;

It's clumsy to write that, so you can define an alias for the type:

typedef struct student STUDENT;

The latter essentially produces a new type, STUDENT, that can be used wherever struct student can:

STUDENT xyzzy, \*pxyzzy;

#### Another Declarations

```
struct student {
    char *name; /* student name */
    int regnumber; /* registration number */
} xyzzy, *pxyzzy;
```
• Declares type struct student and 2 variables, xyzzy (an instance of struct student) and pxyzzy (a pointer to an instance of struct student)

## And Now, With a Typedef

```
typedef struct student {
     char *name; /* student name */
     int regnumber; /* registration number */
 STUDENT;
```

```
STUDENT xyzzy, *pxyzzy;
```
This defines a new type, STUDENT, which is the same as the type struct student. Here xyzzy is a variable of type STUDENT and pxyzzy is a pointer to an instance of STUDENT.

## But Be Careful

- typedef defines an alias for a type
- #define does textual substitution

typedef int \*PINT;

PINT a, b, c

- Now a, b, and c are all pointers to integers #define PINT int \* PINT a, b, c;  $/*$  becomes int  $*$  a, b, c;  $*/$
- Now a is a pointer to an integer, and b and c are integers

# Linked List

- A list composed of instantiations of structures
	- One element is whatever is to be sorted (int, for us)
	- Another element is a pointer to the next element; NULL if none

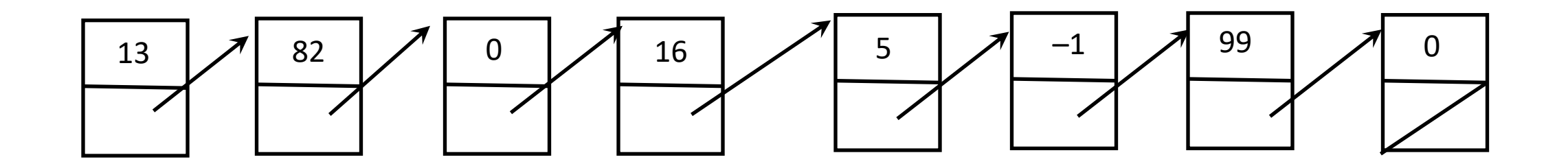

# Structure for This List

struct node { int num; struct node \*next; }; struct node \*list; This holds the integer that you read in This holds the pointer to the next element in the linked list; it's NULL if it's at the end This points to the first element of the list

# Changing How Memory Is Allocated

- Now you can allocate memory one element ("node") at a time
- Insertion at beginning is like this (see "linked.c", ll. 72–76):
	- new->next = first;
	- $\bullet$  list = new;
- Insertion in the middle between prev and succ is (see "linked.c", II. 78–97):
	- new->next = succ;
	- prev->next = new;
- Insertion at the end nomore of the list (same as above):
	- nomore->next = new;

#### Insertion

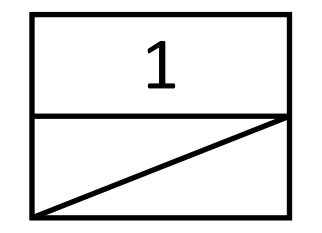

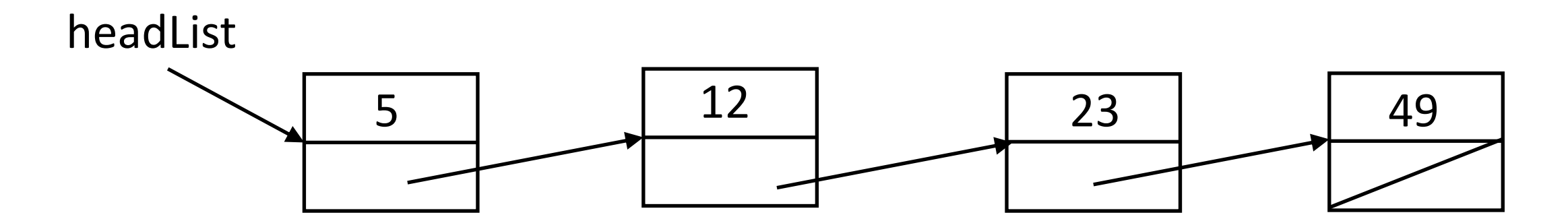

## Insertion: At the Beginning of the List

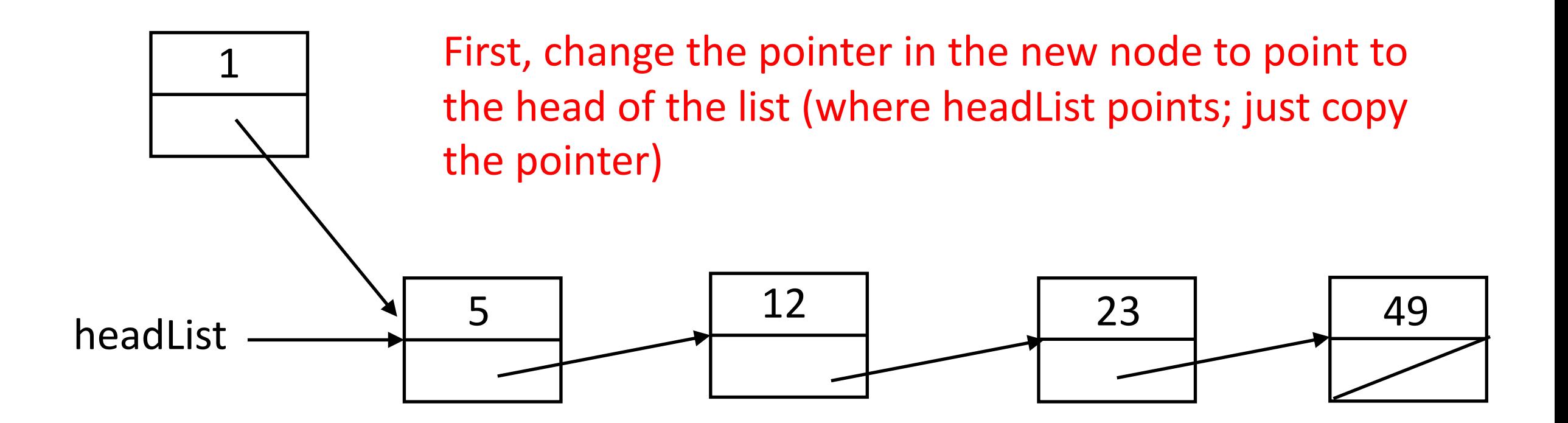

## Insertion: At the Beginning of the List

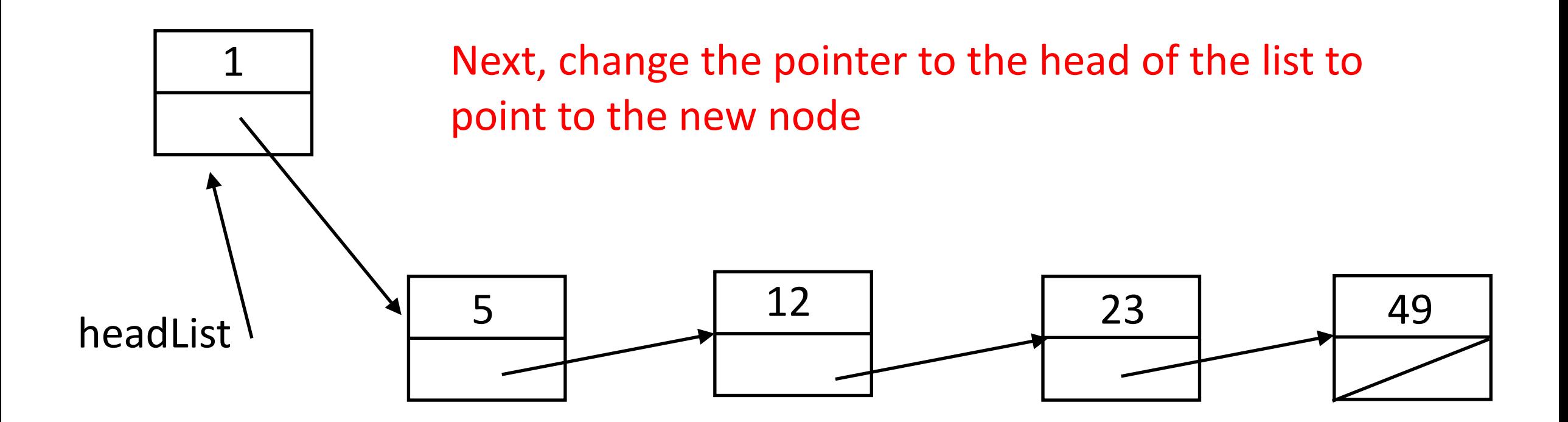

# Code for This

- new is a pointer to the new node, headList points to the head of the list
- First, make new point to the old head. of the list

 $new \rightarrow next = headList;$ 

• Next, make the pointer to the head of the list point to new  $headList = new;$ 

#### Insertion: In the Middle of the List

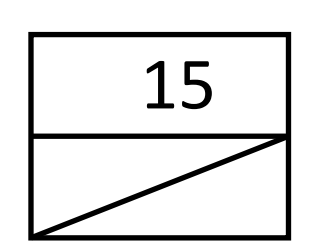

First, scan down the list until you reach the node before which the new node goes.

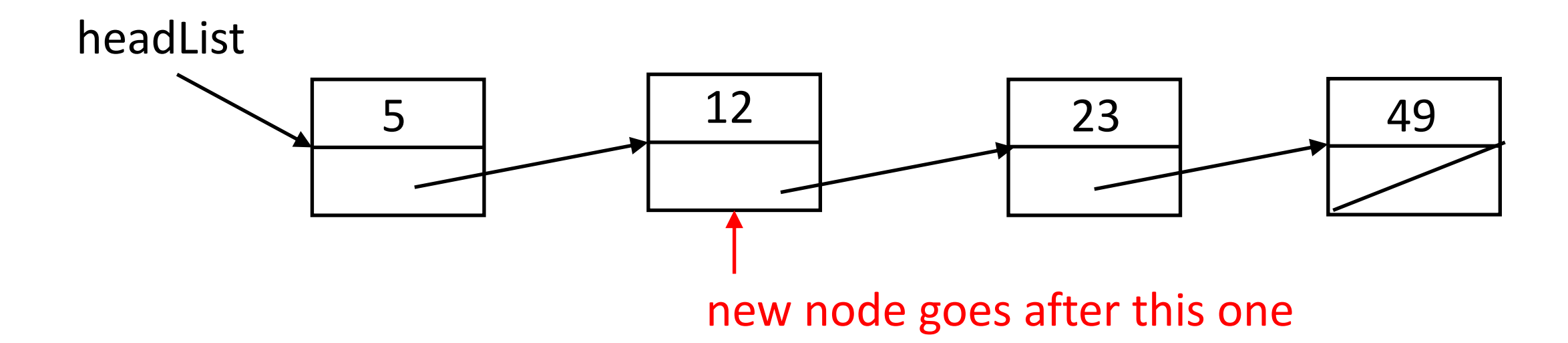

#### Insertion: In the Middle of the List

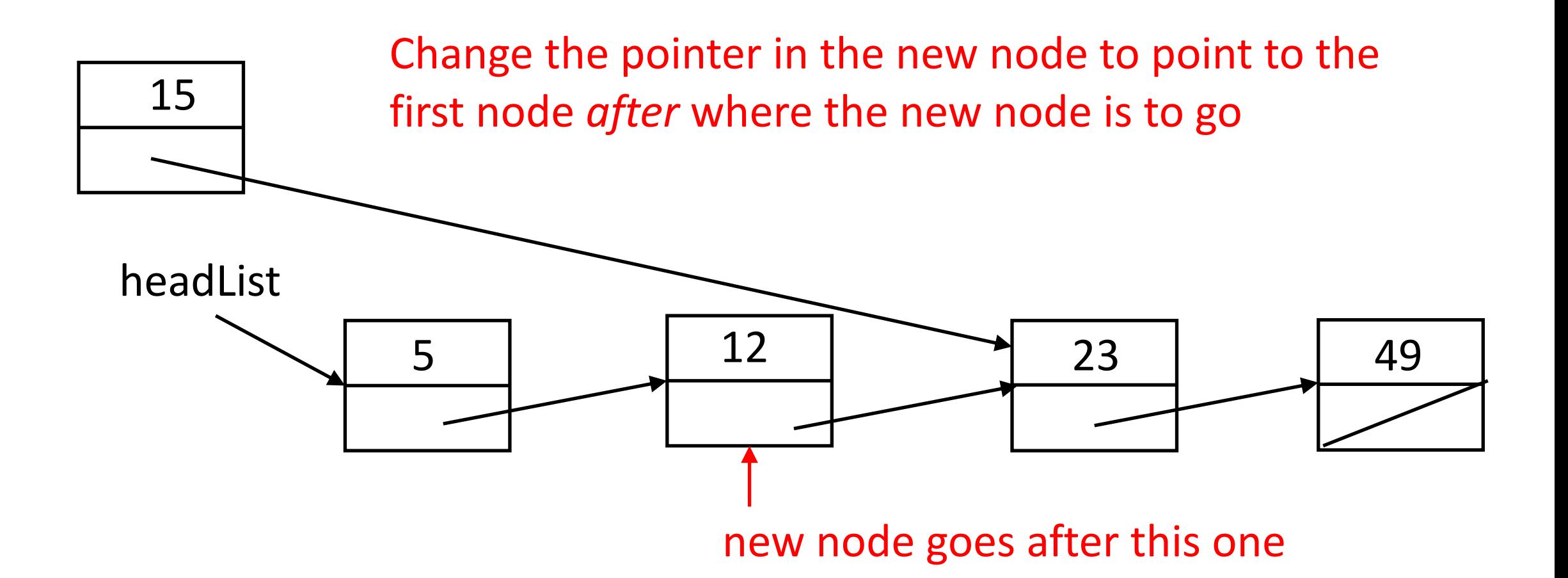

#### Insertion: In the Middle of the List

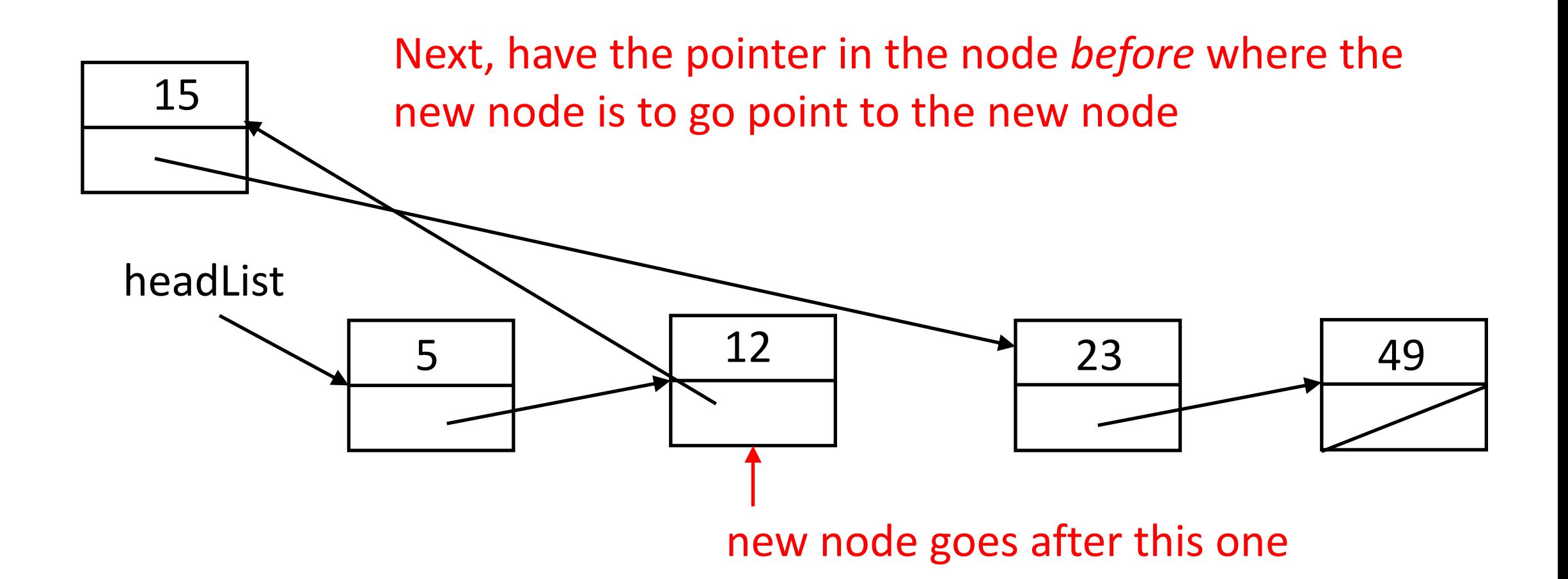

# Code for This

- new is a pointer to the new node, headList points to the head of the list, and p is a pointer to node
- First, find the node that new goes after

```
for (p = headList;p != NULL && p->next < new->next;
          p = p->next)/* do nothing ;
```
- Next, change the pointer in new to point to the node *after* where this one goes  $new$ ->next =  $p$ ->next;
- Finally, make the node p points to point to new

```
p->next = new;
```
#### Insertion: At the End of the List

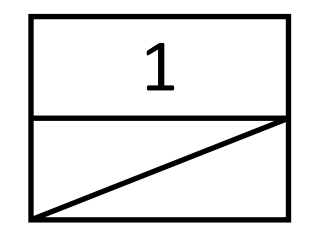

First, scan down the list until you reach the end node

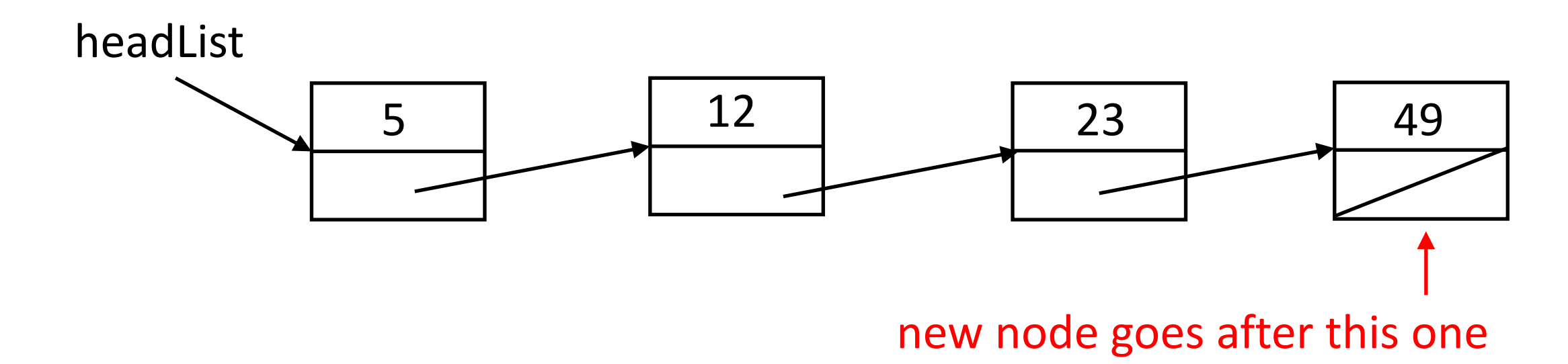

#### Insertion: At the End of the List

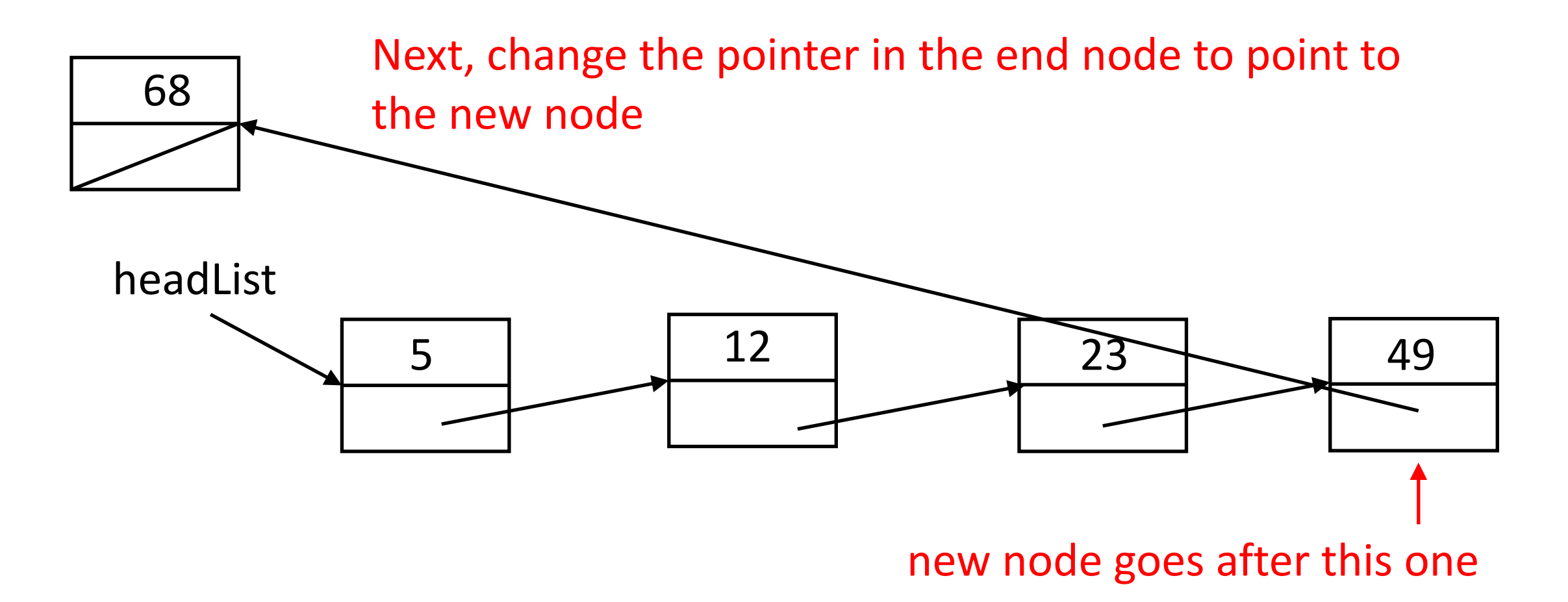

# Code for This

- new is a pointer to the new node, headList points to the head of the list, and p is a pointer to node
- First, find the node at the end

```
for (p = headList;p != NULL && p->next != NULL;
          p = p->next)/* do nothing */;
```
• Next, change the pointer in what p points to to point to new

 $p$ ->next = new;

• This may be an excess, but make sure new's pointer field is NULL  $new\rightarrow next = NULL;$ 

# Multiple Arrays

- Need to store several data of different types about something
- Example: sort planets by their diameters
- Use 2 arrays
	- char \*names[9]
	- int diameters[9]
- When sorting, need to keep both arrays aligned
	- So when swapping 2 elements of array diameter, the corresponding elements of array names must also be swapped
- Alternate approach: use structures!

#### Same with Structures

- Instead of 2 arrays, combine into one structure for each element, and use an array of structures
- struct celestial {
	- char \*name; /\* pointer to name of planet \*/
	- int diameter; /\* diameter of planet in km \*/
- } planets[9];
- This allocates space for 9 planets
- When you swap elements, you only need to swap one, not two, as in the parallel arrays case

#### And now a Word About argv

void main(int argc, char \*argv[])

- Program name is argy [0]
- One way to go down the arguments  $(j$  is declared as  $int j$ : for( $j = 1$ ;  $j < argc$ ;  $i++$ ) printf("Argument: %s\n", argv[1]);
- And the same thing, but using pointers (a is declared as  $char * a$ ):

$$
for (a = argv+1; *a; a++)
$$
  
printf("Argument: %s\n", \*a);